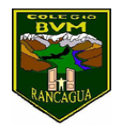

Educadora de Párvulos

## **SEMANA 21 1-5 septiembre 2020**

## **Núcleo: Lenguaje verbal.**

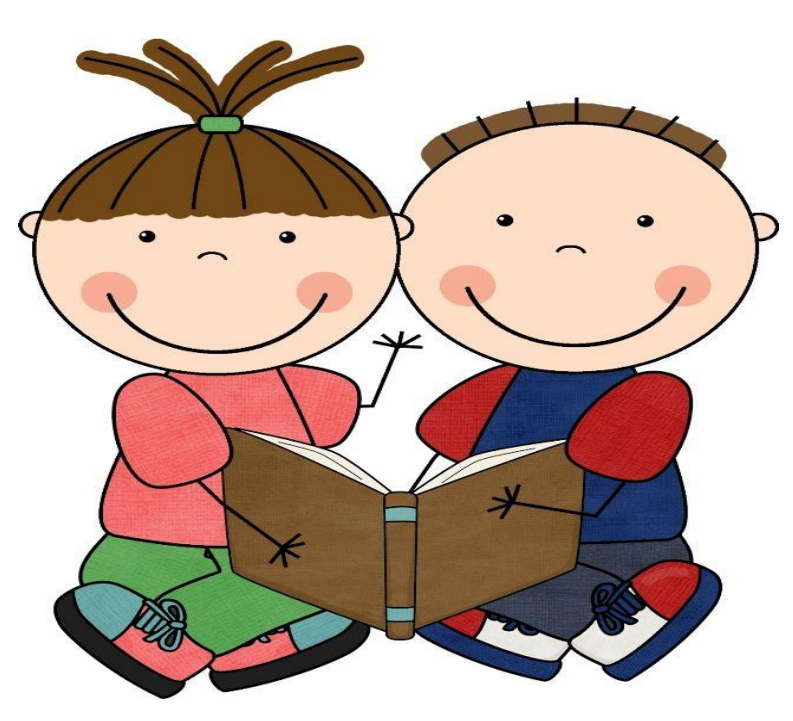

**Queridos niños y niñas les invito a trabajar esta nueva semana con mucho ánimo para que puedan subir la montaña.**

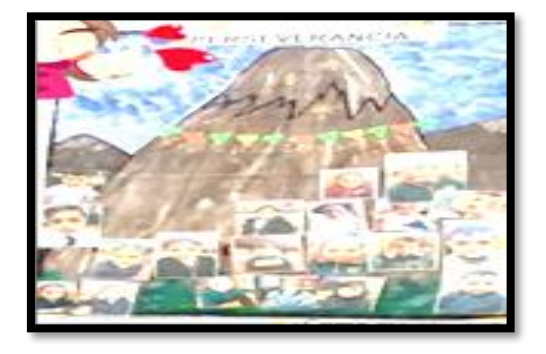

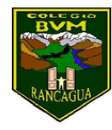

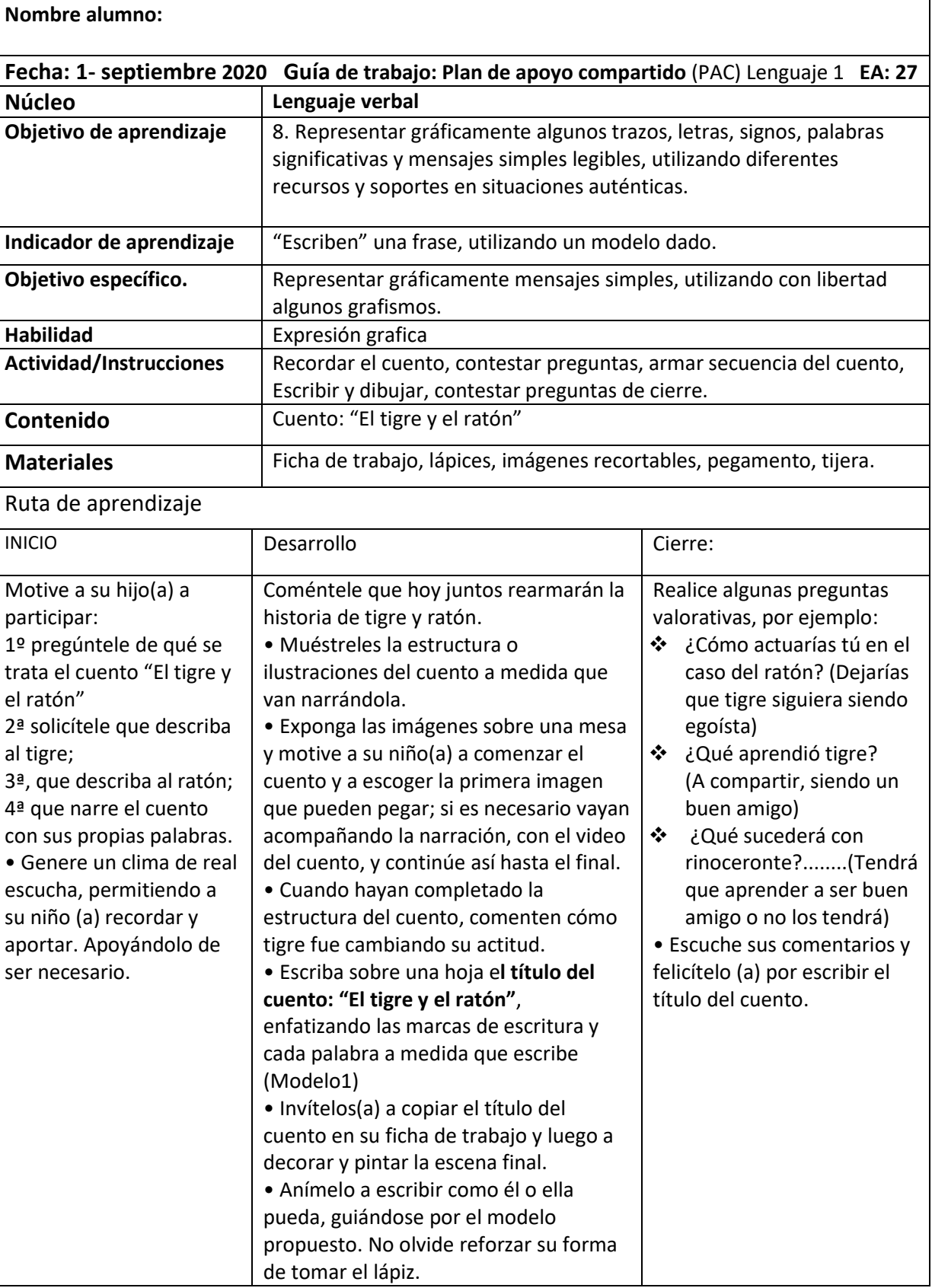

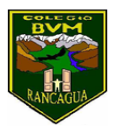

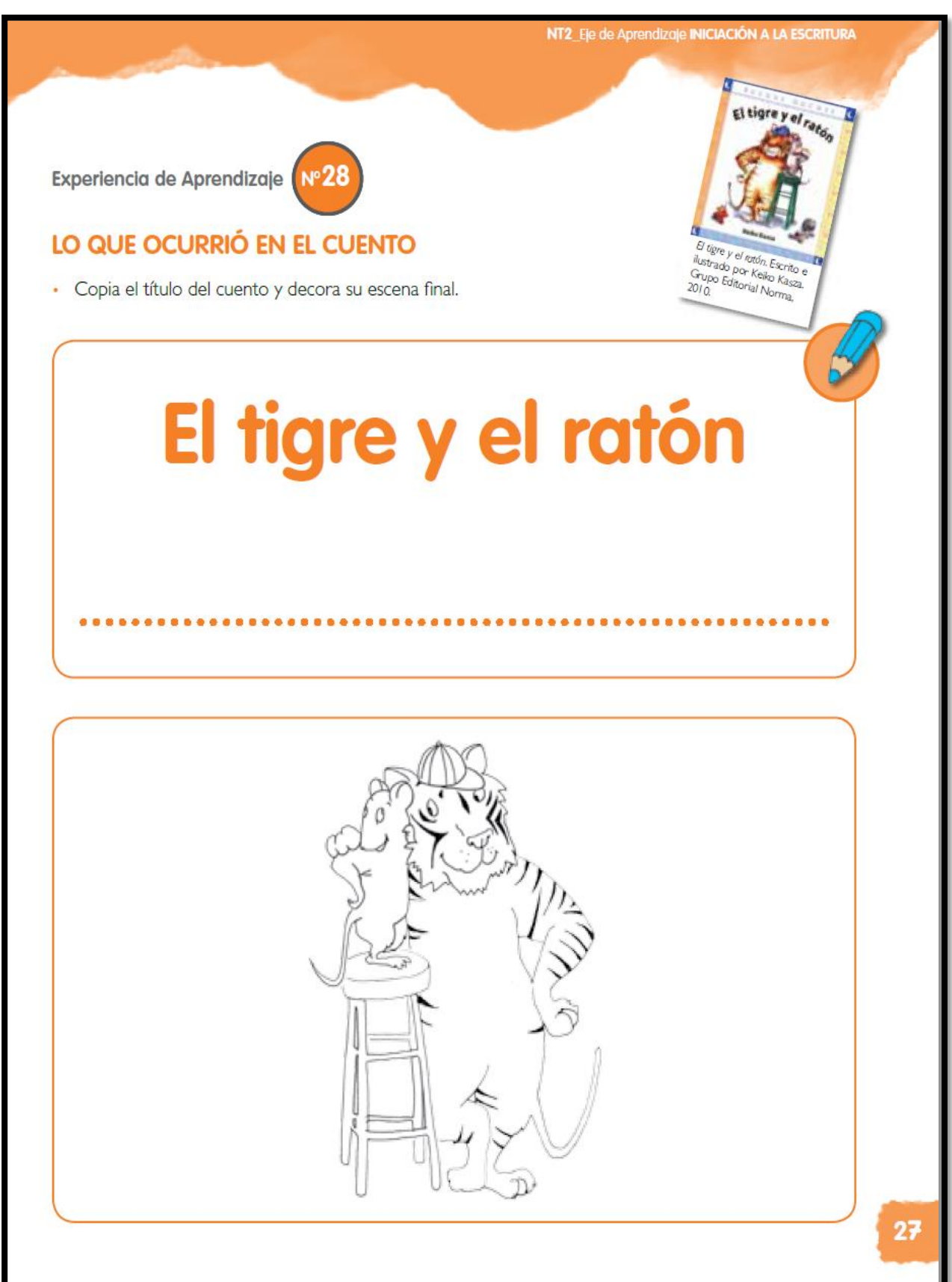

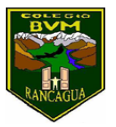

## **Nombre Alumno**……………………………………………………………………………………………Fecha: 01-09-2020

Ticket de salida: Es una estrategia de evaluación formativa para saber qué y cuanto aprendiste el día

de hoy.  **Ticket de salida Responde las siguientes preguntas: 1- Marca con una X, ¿cuál de estos personajes era egoísta y mal amigo? 2- Escribe, siguiendo el modelo.**  $A$  B TIGRE RATÓN **"El tigre y el ratón"**

**Recuerda: una vez terminado el ticket de salida debes pedirle a un adulto que tome una fotografía para luego enviarla al wsp de grupo.!!!!**

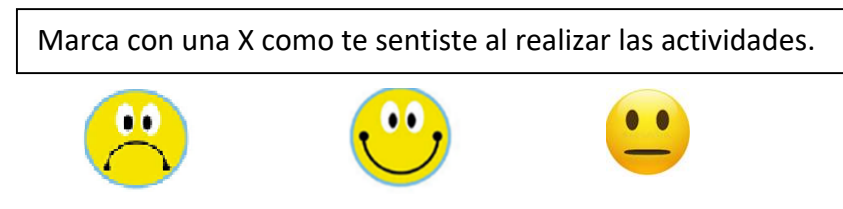

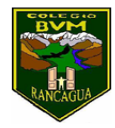

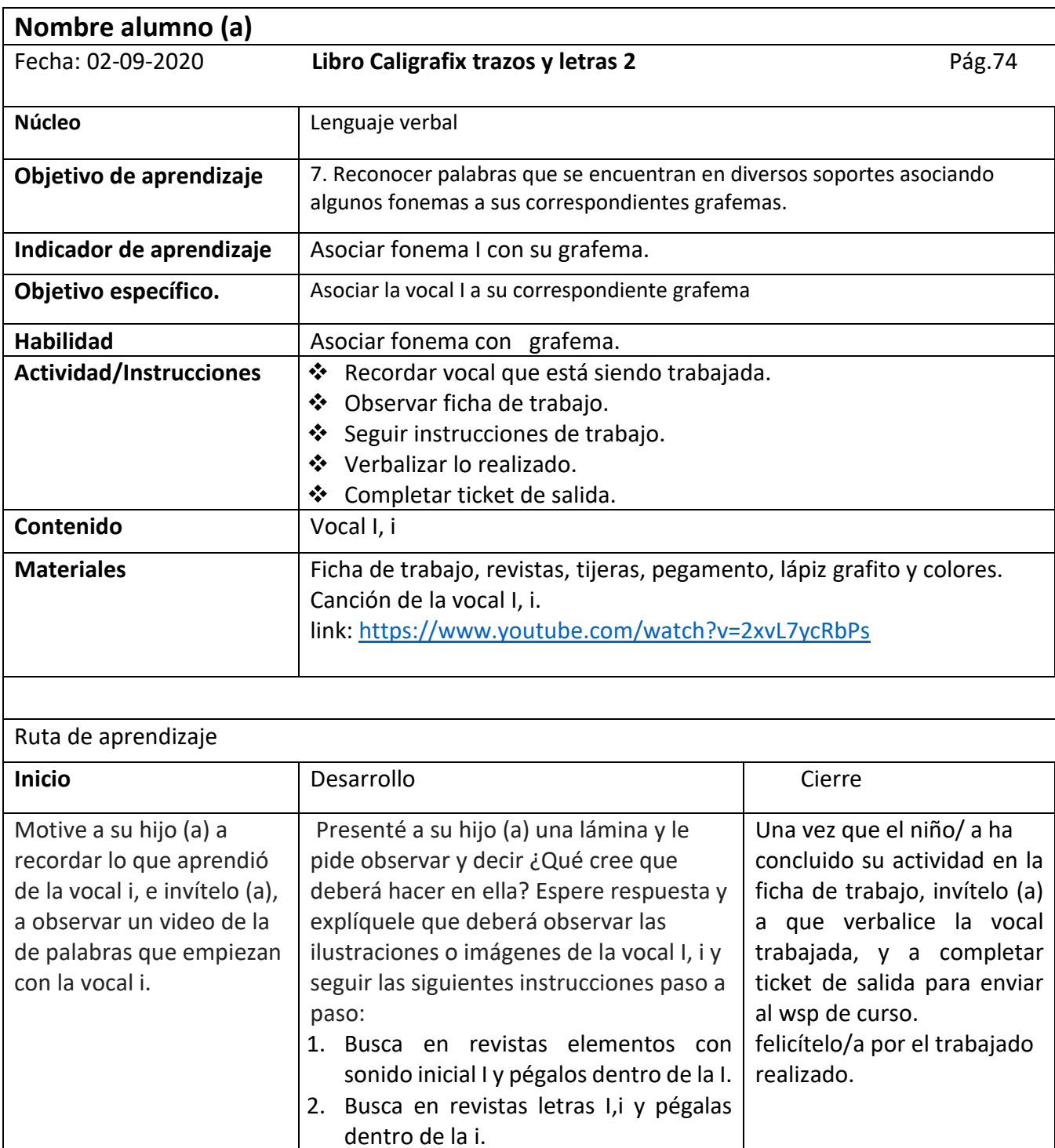

3. Remarca las vocales I,i y pinta los

dibujos.

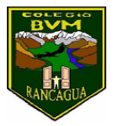

Carmen Carreño Medina Educadora de Párvulos Colegio Benjamín Vicuña Mackenna Constanza 01650, Rancagua F: (72) 2266214 nororiente@cormun.cl

kínder

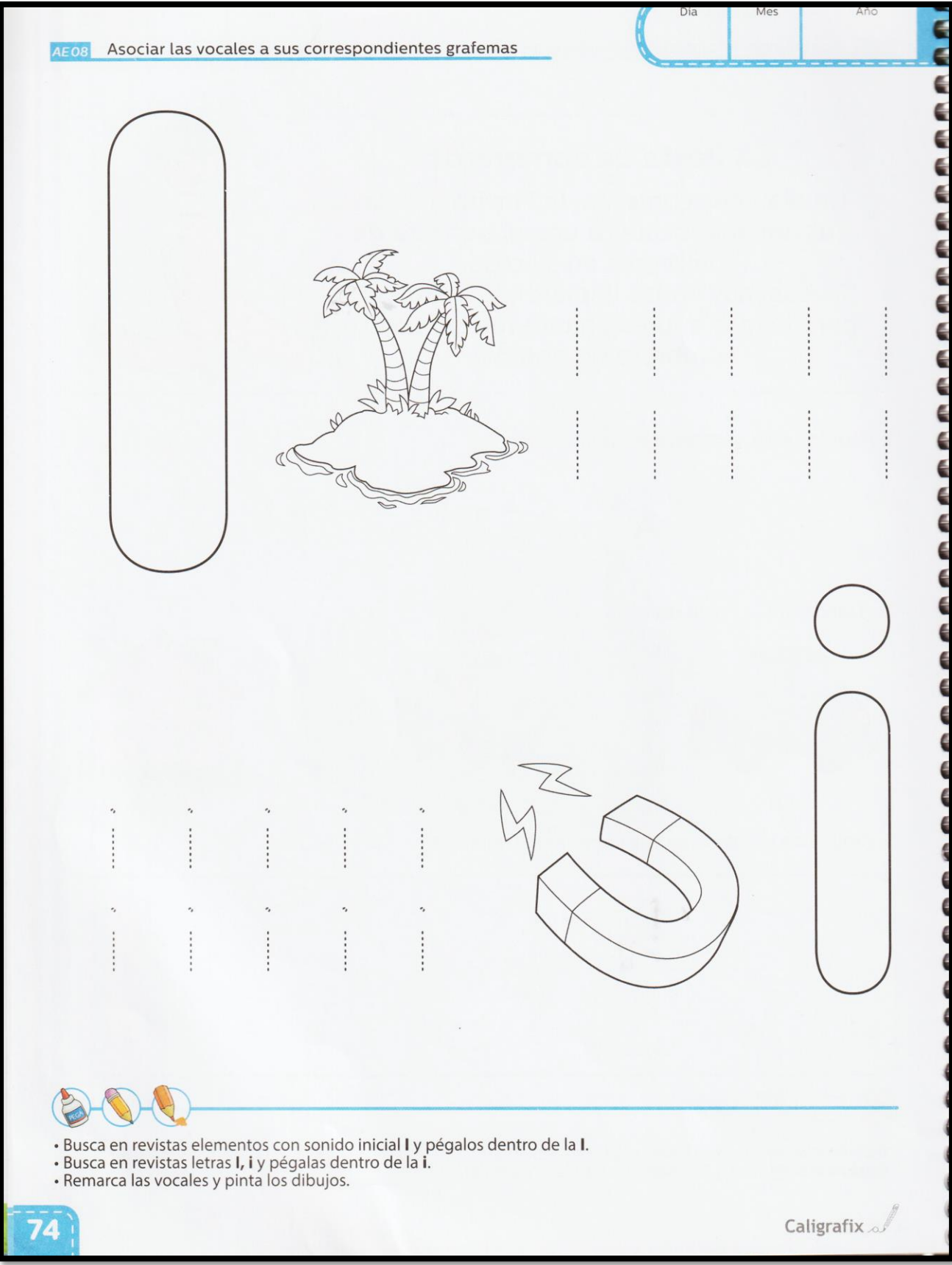

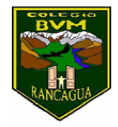

Educadora de Párvulos

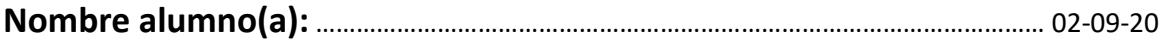

TICKET DE SALIDA: Es una estrategia de evaluación formativa para saber qué y cuanto aprendiste el día de hoy. Luego de haber revisado actividad de la guía, te invito a responder**.**

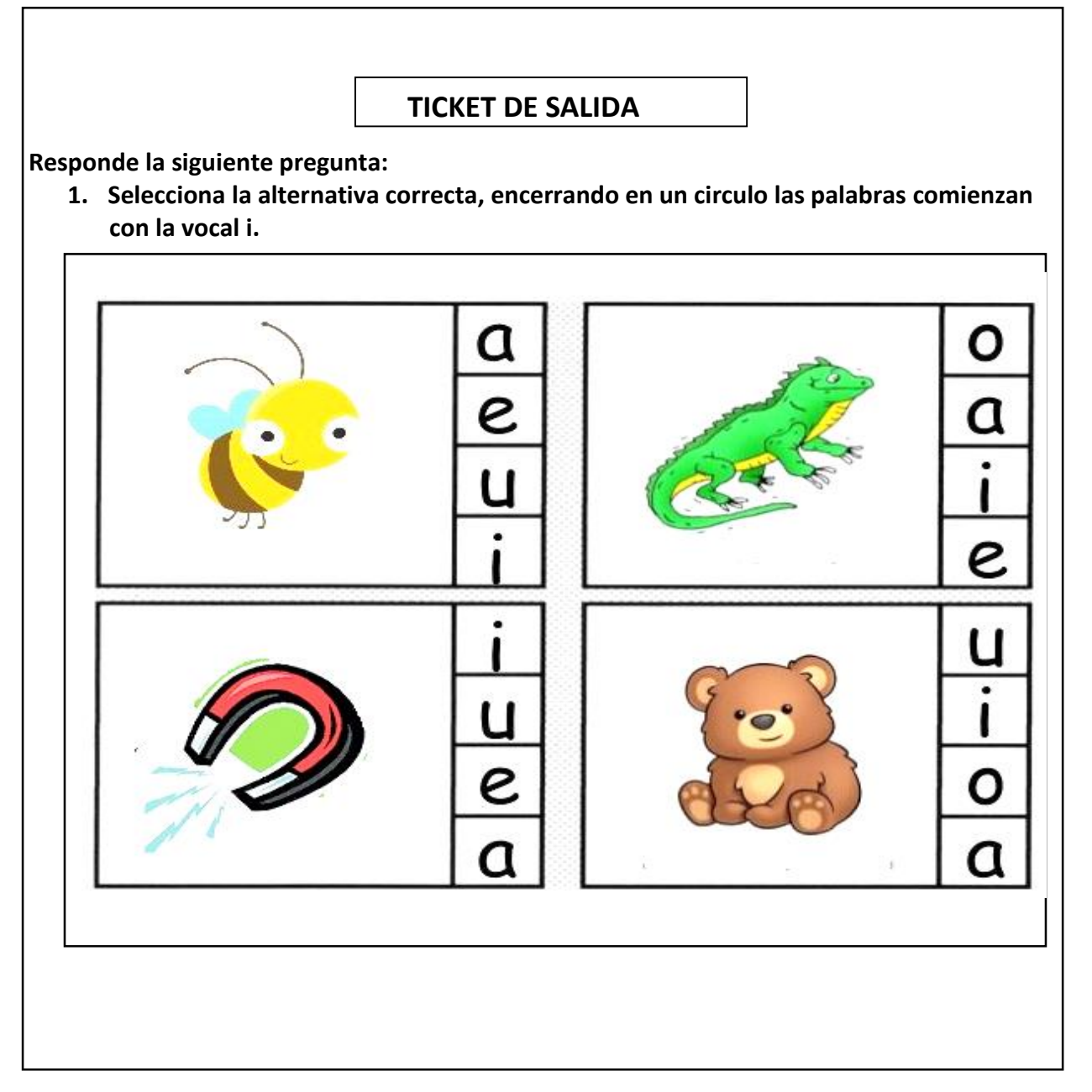

**Recuerda: una vez terminado el ticket de salida debes pedirle a un adulto que tome una fotografía para luego enviarla al wsp de grupo.!!!!**

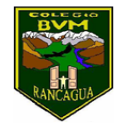

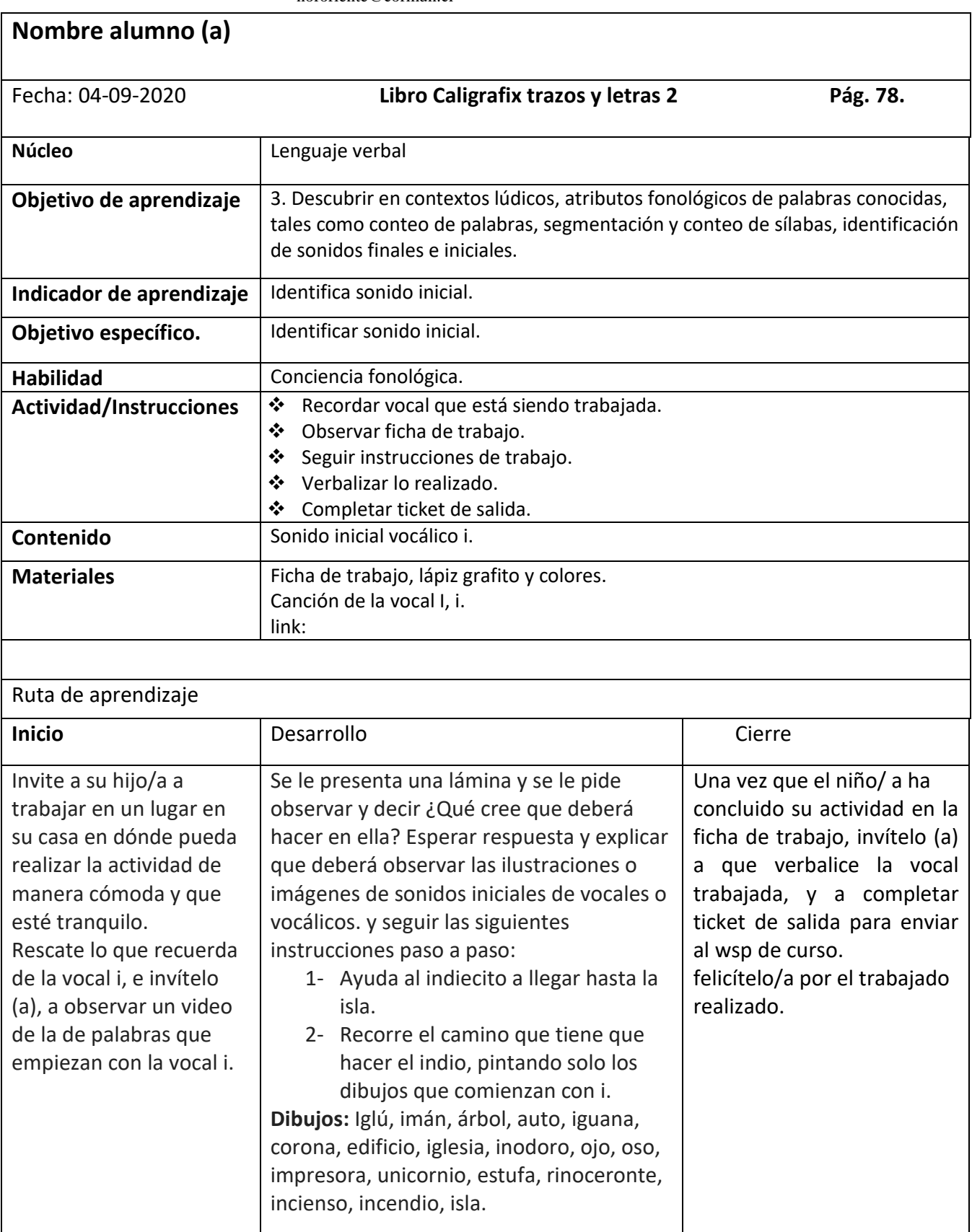

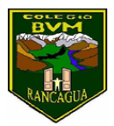

Carmen Carreño Medina Educadora de Párvulos kínder F: (72) 2266214 Colegio Benjamín Vicuña Mackenna Constanza 01650, Rancagua nororiente@cormun.cl

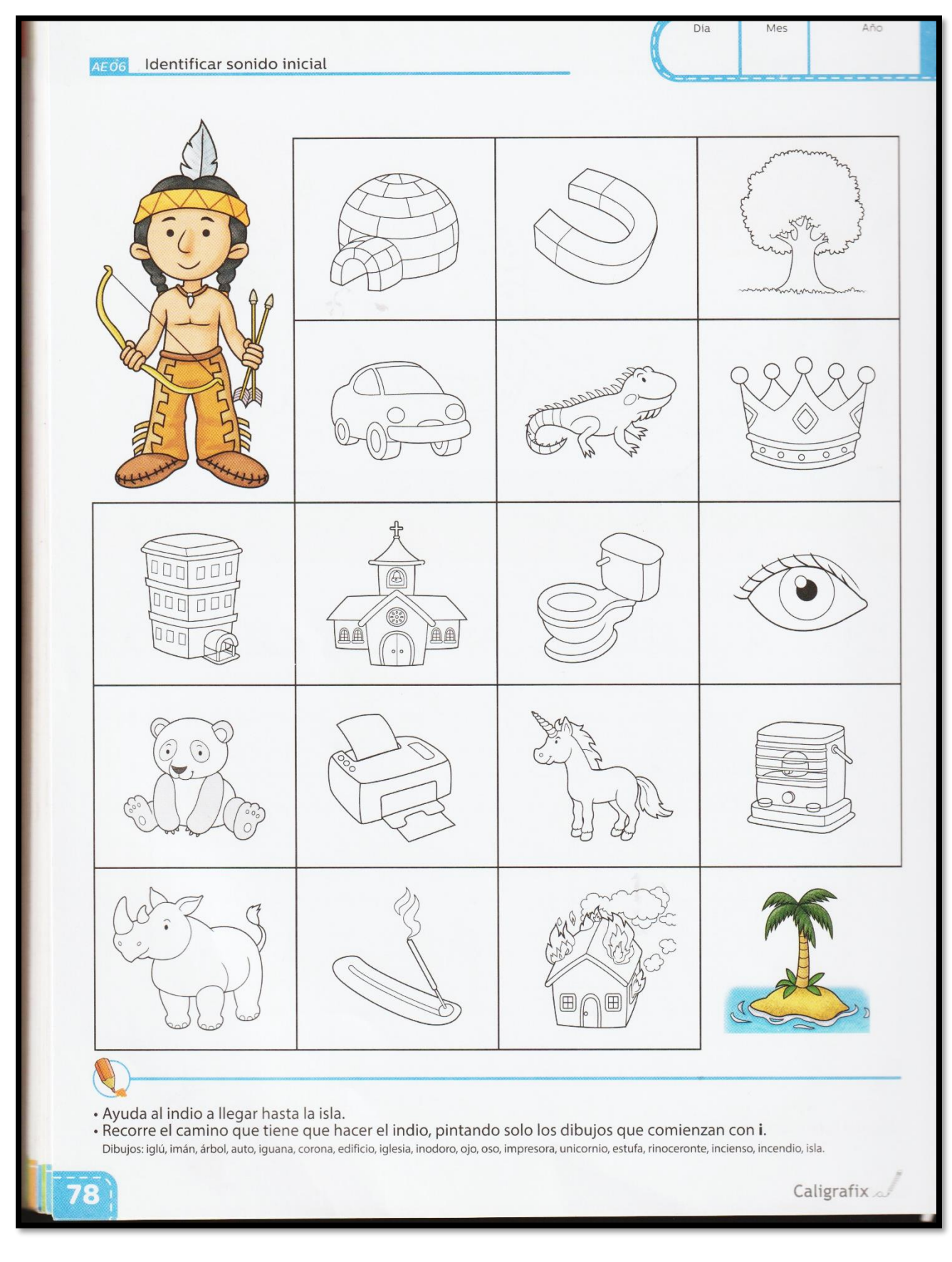

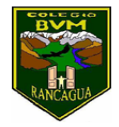

Educadora de Párvulos

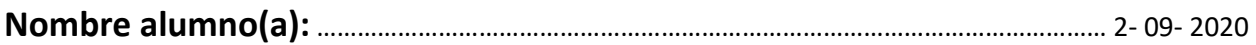

**TICKET DE SALIDA**: Es una estrategia de evaluación formativa para saber qué y cuanto aprendiste el día de hoy. Luego de haber revisado actividad de la guía, te invito a responder

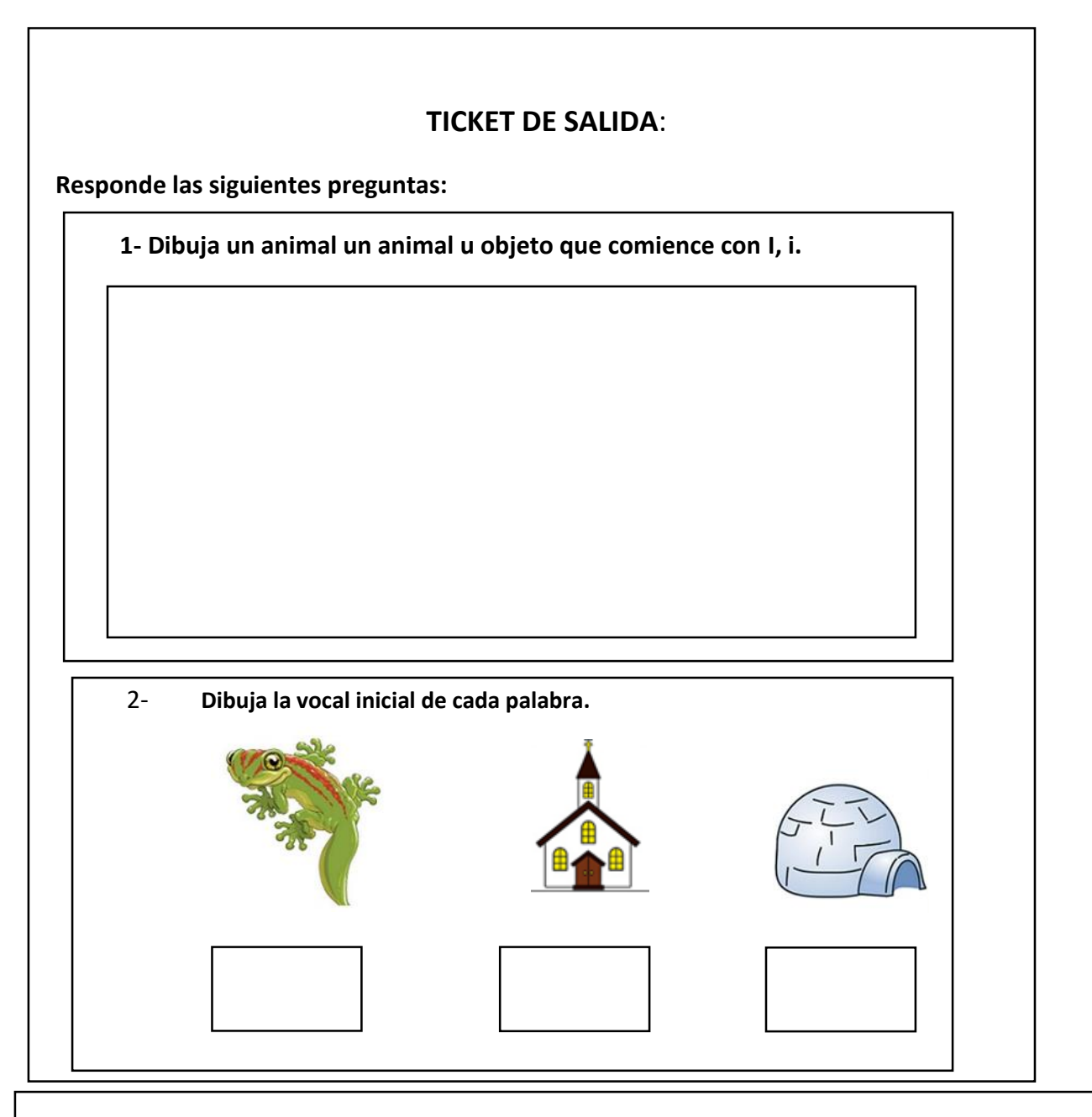

**Recuerda: una vez terminado el ticket de salida debes pedirle a un adulto que tome una fotografía para luego enviarla al wsp de grupo.!!!!**

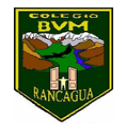

Carmen Carreño Medina Educadora de Párvulos kínder F: (72) 2266214 Colegio Benjamín Vicuña Mackenna Constanza 01650, Rancagua nororiente@cormun.cl

## ¿**Marca con una cruz como te sentiste al realizar las actividades?**

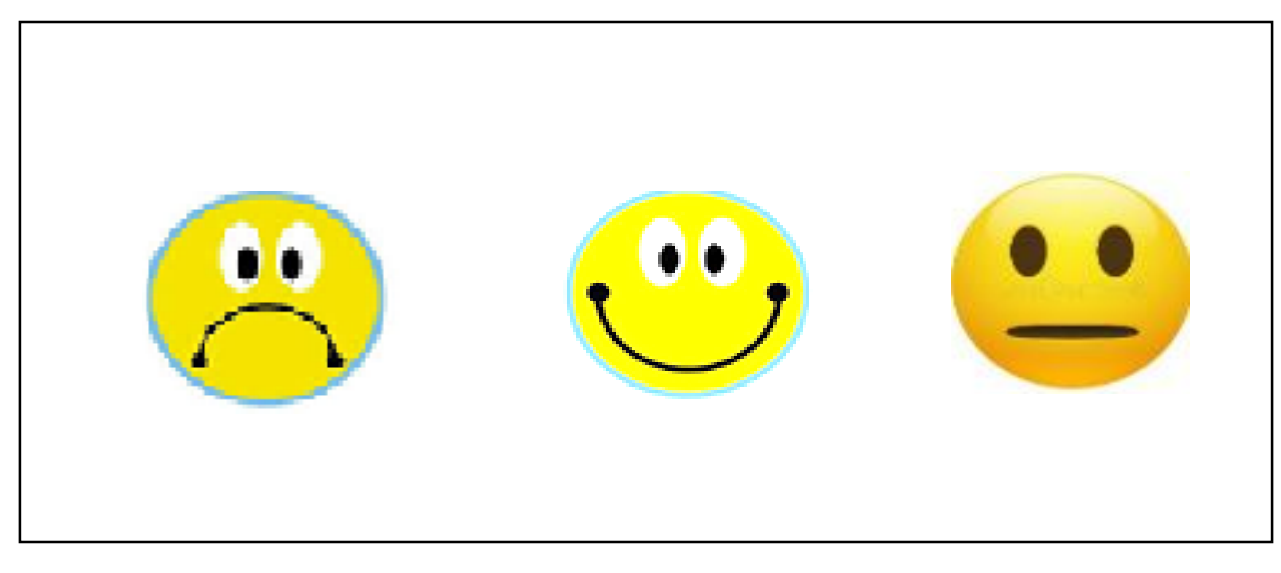